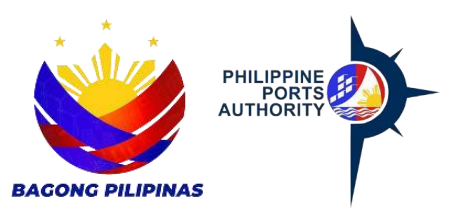

## **USER ACCOUNT REQUEST FORM**

Declaration and Data Privacy Consent: The information I have given is true, correct, and complete. By submitting this form, I authorize the Philippine Ports Authority to collect, use, process and retain my personal data in accordance with the PPA's Privacy Statement and for purposes specified in this form.

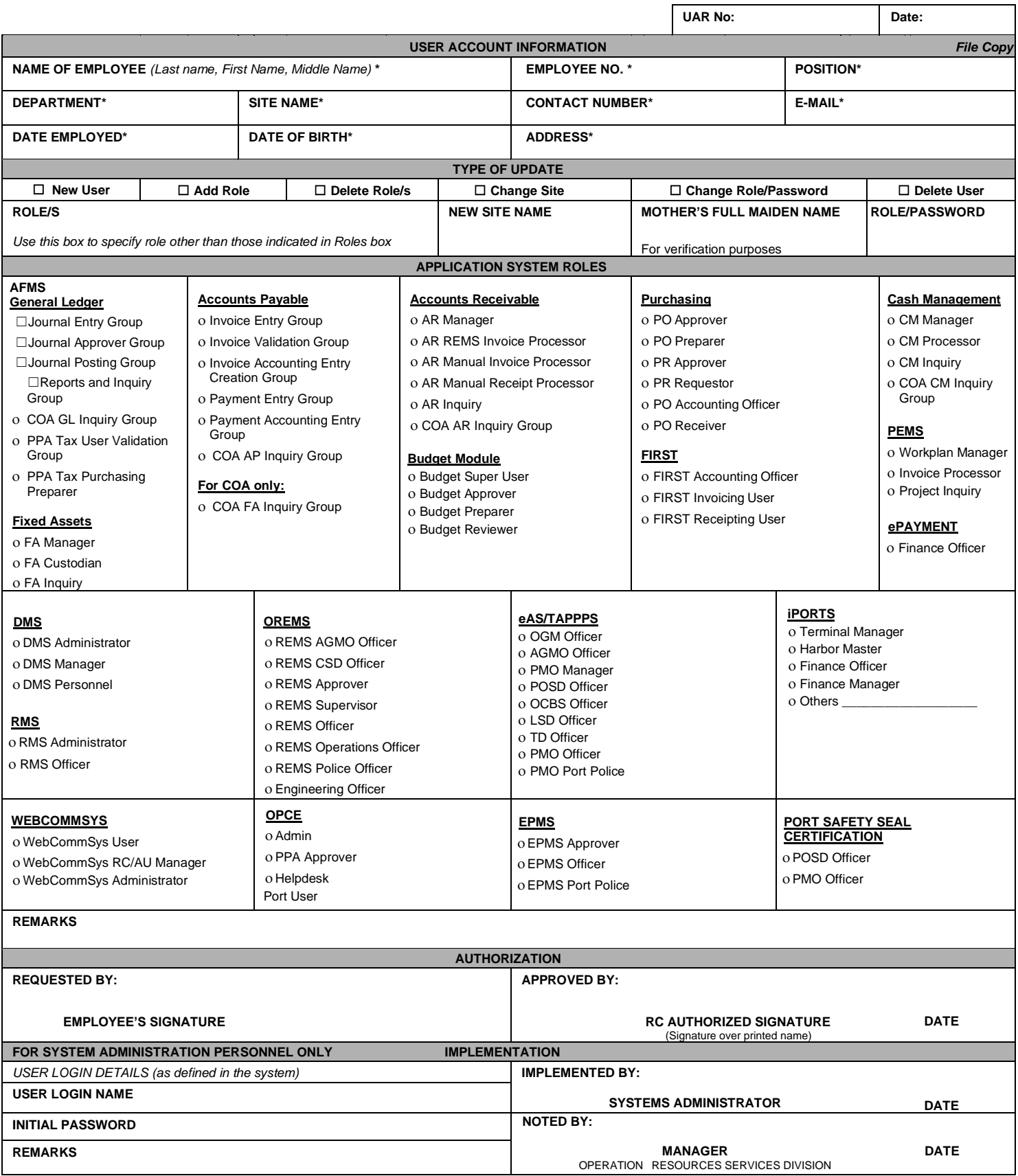

  $- - \frac{1}{2}$ 

## **Important Reminder:**

The information contained herein should be kept confidential and should be used solely by the employee whose name appears above. Should you fail to comply or should the security of your login credentials be compromised, your account will be locked out until such time that security is restored.

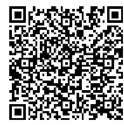

Help us serve you better. Please take a moment to give us your feedback by scanning the QR code and submitting the accomplished form. Thank you.

## **GENERAL INSTRUCTIONS:**

- 1. Indicate date of request for System Role
- 2. For the User Account Information, indicate the following:
	- Name of employee
	- Employee number
	- Position
	- Department
	- Site name
	- Contact number
	- Email address
	- Date employed in PPA
	- Date of birth
	- Address
- 3. Check type of update/role requested in the system
- 4. Indicate role/s to specify role other than those indicated in the Role box
- 5. Indicate new site name
- 6. Indicate mother's full name
- 7. Indicate role/password
- 8. Place a check on following application system role/s requested:
	- AFMS
	- DMS
	- RMS
	- OREMS
	- eAS/TAPPPS
	- iPORTS
	- WEBCOMMSYS
	- OPCE
	- EPMS
- 9. Indicate remarks if any
- 10.Indicate name of person who accomplished the form and affix signature and the date when the form was accomplished
- 11.Indicate the name of PPA authorized representative who approved the request and affix signature and date when the request was approved
- 12.For the system administration personnel, fill in the user log in name and initial password
- 13.Fill in the name of the System Administrator and affix signature and date implemented
- 14.Indicate the name of Central Facility Officer in Charge and affix signature and date implemented
- 15.Indicate remarks if any